These errors displayed when using Filter>Decor>Add Border

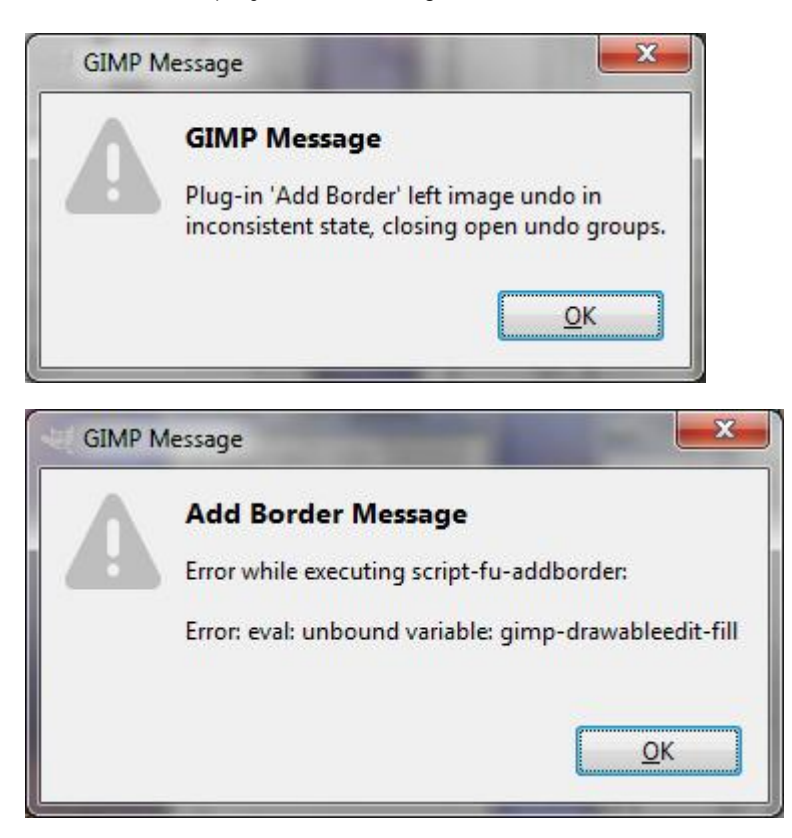